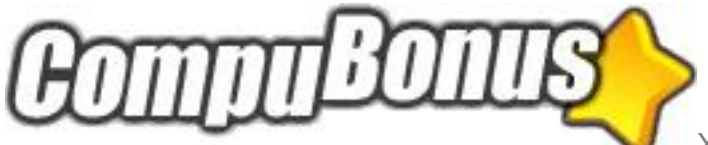

Technical Documentation v.1.01 Published: April 2008

## **Introduction**

CompuBonus is a card loyalty system, featuring an XML gateway for interaction with 3rd party systems. This document will describe the syntax and use of the XML gateway and is intended for developers wishing to interact with CompuBonus in one way or the other.

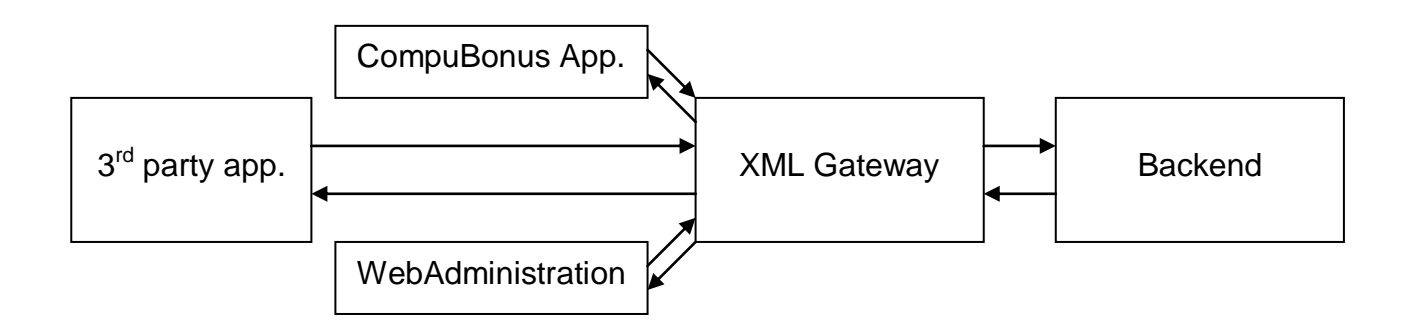

## Gateway Description

Interaction with CompuBonus relies on communication through the XML gateway. The gateway works like a normal webservice, accepting input via the querystring and returning ordinary XML output, which can be parsed easily by third party applications, systems and websites.

The XML gateway is conveniently located online at:

https://xmlgate.CompuBonus.dk/XmlGate.asp

If the previous line is entered into a browser, the system will return something like this:

```
<?xml version="1.0" encoding="windows-1252" ?>
- <Output>
   <WinVersion>1.0.4</WinVersion>
   <HelpVersion>1.0.0</HelpVersion>
   <ErrMsg>Invalid username/password</ErrMsg>
 </Output>
```
Of course we haven't delivered any parameters to the system, so naturally the system returns with an error message, telling us that without a valid username and corresponding password – we won't have access.

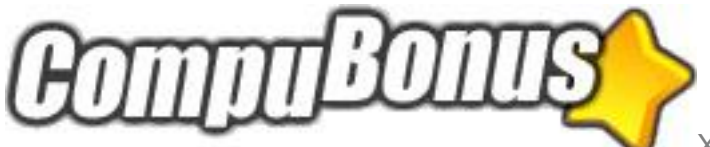

Note that on every call to the gateway, two variables are always returned regardless of username, password and other parameters. The variables are:

WinVersion Which is the current version number of the CompuBonus application. HelpVersion Which is the current version number of the Online helpsystem.

## **Syntax**

Input is delivered to the gateway through querystring parameters – i.e.

…XmlGate.asp?usr=username&pwd=password

Every single call to the gateway requires, as a minimum, the following parameters:

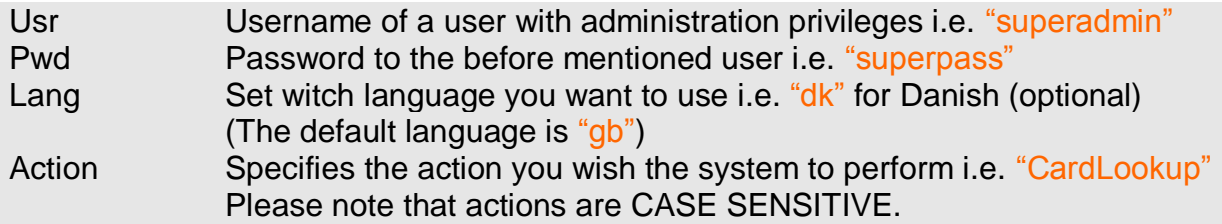

Furthermore, an action requires a certain amount of parameters. They have been named a, b, c, d… etc. and the amount of parameters are determined by the action called.

I.e. the action "CardLookup" requires a cardnumber as a parameter. In that case parameter a is the cardnumber and a call to the gateway will look something like this:

```
…XmlGate.asp?usr=superadmin&pwd=superpass&action=CardLookup&a=12345678
```
 $-OR-$ 

```
…XmlGate.asp?usr=superadmin&pwd=superpass&lang=dk&action=CardLookup&a=12
345678
```
The cardnumber 12345678 is entered as the variable a. (A list of functions and their respective parameters can be found further down this document). Output is returned as regular XML as shown below.

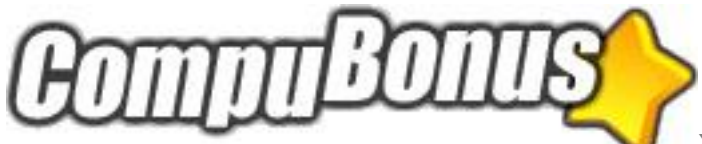

<?xml version="1.0" encoding="windows-1252" ?>  $-$  <Output> - <CustomerLookup> <K\_id>1</K\_id> <K Portal>1</K Portal> <K Firstname>TestName</K Firstname> <K Lastname>TestLastName</K Lastname> <K Address>Teststreet 242</K Address> <K\_Zipcode>0001</K\_Zipcode> <K\_City>TestCity</K\_City> <K\_Phone>11223344</K\_Phone>

#### **Important!**

If for some reason a function does not complete as intended – it will return an appropriate error message in the <errmsg> tag. Therefore if no <errmsg> is present, the function has completed successfully.

### Functions (Actions)

## CardLookup Parameters: a: CardNumber (Takes the 8 char- OR the 16 char cardnumber) b: Set to Active, NonActive and All to get packages Limit the number of logentries returned (optional) Returns:  $\leq C$  id  $>$  - The id of the card (CardId) <<C\_Portal> - The id of the Portal the Card belongs to  $\leq$  C CardType $>$  - the id of the cardtype (CardtypeId) <<C\_Cardnr1> - Cardnumber – the number that appears on the card  $\leq$ C Cardnr2 $>$  - Cardnumber – the number that appears on the card <<C\_CustomerId> - id of the customer the card belongs to (CustomerId) <<C\_IssuedDate> - Timestamp of the card being issued  $\leq$  IssuedBy > - id for the issuer who issued the card (IssuerId) <<C\_IssuedSystem> - id for the system that issued the card <<C\_ChangedDate> - Timestamp, last changed <<C\_ChangedBy> - id for the issuer who last changed the card (IssuerId) <<C\_ChangedSystem> - id for the system that last changed the card <<C\_LastLogin> - Timestamp, last login  $\leq$ C Status > - id of current status of the card (StatusId) <Pg\_id id="**PackagesId**"> - only visible if b is set to True

#### Example:

XmlGate.asp?usr=username&pwd=password&action=CardLookup&a=12345678& b=Active

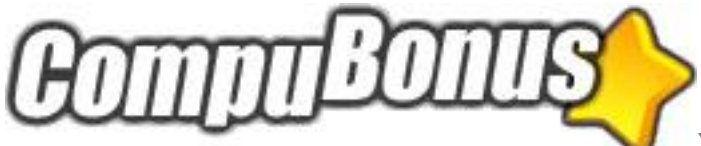

### GetCardInfo Parameters:

- a: CardNumber (Takes the 8 char- OR the 16 char cardnumber)
- b: Set to Active, NonActive and All to get packages

Function:

Returns relevant information about the card, owner

#### Returns:

<<C\_id> - The id of the card (CardId) <<C\_Portal> - The id of the Portal the Card belongs to  $\leq C$  CardType $>$  - the id of the cardtype (CardtypeId)  $<$ C\_Cardnr1 $>$  - Cardnumber – the number that appears on the card <<C\_Cardnr2> - Cardnumber – the number that appears on the card  $\leq$ C CustomerId  $>$  - id of the customer the card belongs to (CustomerId) <<C\_IssuedDate> - Timestamp of the card being issued  $\leq$  IssuedBy > - id for the issuer who issued the card (IssuerId) <<C\_IssuedSystem> - id for the system that issued the card <<C\_ChangedDate> - Timestamp, last changed  $\leq$ C ChangedBy  $>$  - id for the issuer who last changed the card (IssuerId) <<C\_ChangedSystem> - id for the system that last changed the card <<C\_LastLogin> - Timestamp, last login <<C\_Status> - id of current status of the card (StatusId) <K\_id> -The id of the customer (CustomerId) **<** <K\_Portal> - The id of the Portal the Customer belongs to <<K\_Firstname> - Firstname <<K\_Lastname> - Lastname <<K\_Address> - Address <<K\_Zipcode> - ZipCode <<K\_City> - City <<K\_Phone> - Phone <<K\_MobilPhone> - Mobile phone  $K_F$ ax /> - Fax <<K\_Country> - Country <<K\_Email> - E-mail <<K\_Interests> - Interests (An array of interest id's) <<K\_Password> - Password <<K\_SecretQuestion> - Secret Question (If password is forgotten) <<K\_SecretAnswer> - Secret answer to the before mentioned question <<K\_Balance> - Current balance of the customer (In points – Not EURO) <S\_status> - Textual description of the status <T\_id>**1**</T\_id> **<** <T\_MinPointsBeforeWithdrawal> - Minimum of point allowed to withdraw **<** <T\_PointExchangeRate> - The actual exchangerate **<** <T\_Portal> - Portal Id <**[+](http://compucms.dk/compubonus/XmlGate.asp?usr=mm&pwd=821038&action=CardtypeLookup&a=1##)** <T\_Terms> - Terms of use <<<T\_cardTypeName> - Name of the cardtype <Pg\_id id="**PackagesId**"> - only visible if b is set to True

Example:

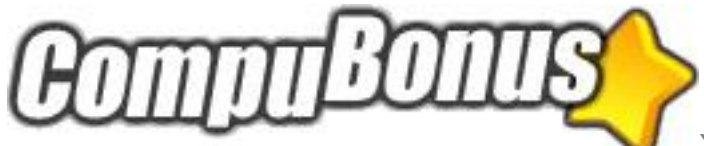

XmlGate.asp?usr=username&pwd=password&action=GetCardInfo&a=12345678& b=Active

CustomerLookup Parameters: a: CustomerId (See CardLookup above) b: Set to Active, NonActive and All to get packages Returns: **<** <K\_id> -The id of the customer (CustomerId) **<** <K\_Portal> - The id of the Portal the Customer belongs to <<K\_Firstname> - Firstname <<K\_Lastname> - Lastname <<K\_Address> - Address <<K\_Zipcode> - ZipCode <<K\_City> - City <<K\_Phone> - Phone <<K\_MobilPhone> - Mobile phone  $K_Fax \rightarrow -Fax$ <<K\_Country> - Country <<K\_Email> - E-mail <<K\_Interests> - Interests (An array of interest id's) <<K\_Password> - Password <<K\_SecretQuestion> - Secret Question (If password is forgotten) <<K\_SecretAnswer> - Secret answer to the before mentioned question <<K\_Balance> - Current balance of the customer (In points – Not EURO) <Pg\_id id="**PackagesId**"> - only visible if b is set to True

Example:

XmlGate.asp?usr=username&pwd=password&action=CustomerLookup&a=2&b=Active

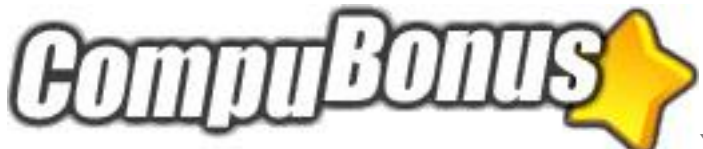

### CustomerSearch Parameters:

a: SearchWord (The search word can either a name, phonenumber or an email address. The search word must be at least six characters long.)

Returns: <K\_id id="**CustomerID**"> <K\_id> -The id of the customer (CustomerId) <K\_Portal> - The id of the Portal the Customer belongs to <K\_Firstname> - Firstname <K\_Lastname> - Lastname <K\_Address> - Address <K\_Zipcode> - ZipCode <K\_City> - City <K\_Phone> - Phone <K\_MobilPhone> - Mobile phone  $\lt$ K Fax /> - Fax <K\_Country> - Country <K\_Email> - E-mail <K\_Interests> - Interests (An array of interest id's) <K\_Password> - Password <K\_SecretQuestion> - Secret Question (If password is forgotten) <K\_SecretAnswer> - Secret answer to the before mentioned question <K\_Balance> - Current balance of the customer (In points – Not EURO) <Cards> <C\_id id="**CardID**"> <C\_id> - The id of the card (CardId) <C\_Portal> - The id of the Portal the Card belongs to  $\leq C$  CardType $>$  - the id of the cardtype (CardtypeId)  $<$ C Cardnr1 $>$  - Cardnumber – the number that appears on the card  $<$ C Cardnr2 $>$  - Cardnumber – the number that appears on the card <C\_CustomerId> - id of the customer the card belongs to <C\_IssuedDate> - Timestamp of the card being issued  $\leq$  IssuedBy > - id for the issuer who issued the card (IssuerId) <C\_IssuedSystem> - id for the system that issued the card <C\_ChangedDate> - Timestamp, last changed <C\_ChangedBy> - id for the issuer who last changed the card <C\_ChangedSystem> - id for the system that last changed the card <C\_LastLogin> - Timestamp, last login <C\_Status> - id of current status of the card (StatusId)  $\lt/C$  id $>$  </Cards>  $<$ / $K$  id $>$ 

Example:

XmlGate.asp?usr=username&pwd=password&action=CustomerSearch&a=SearchWord

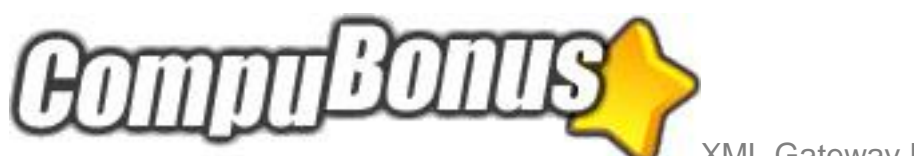

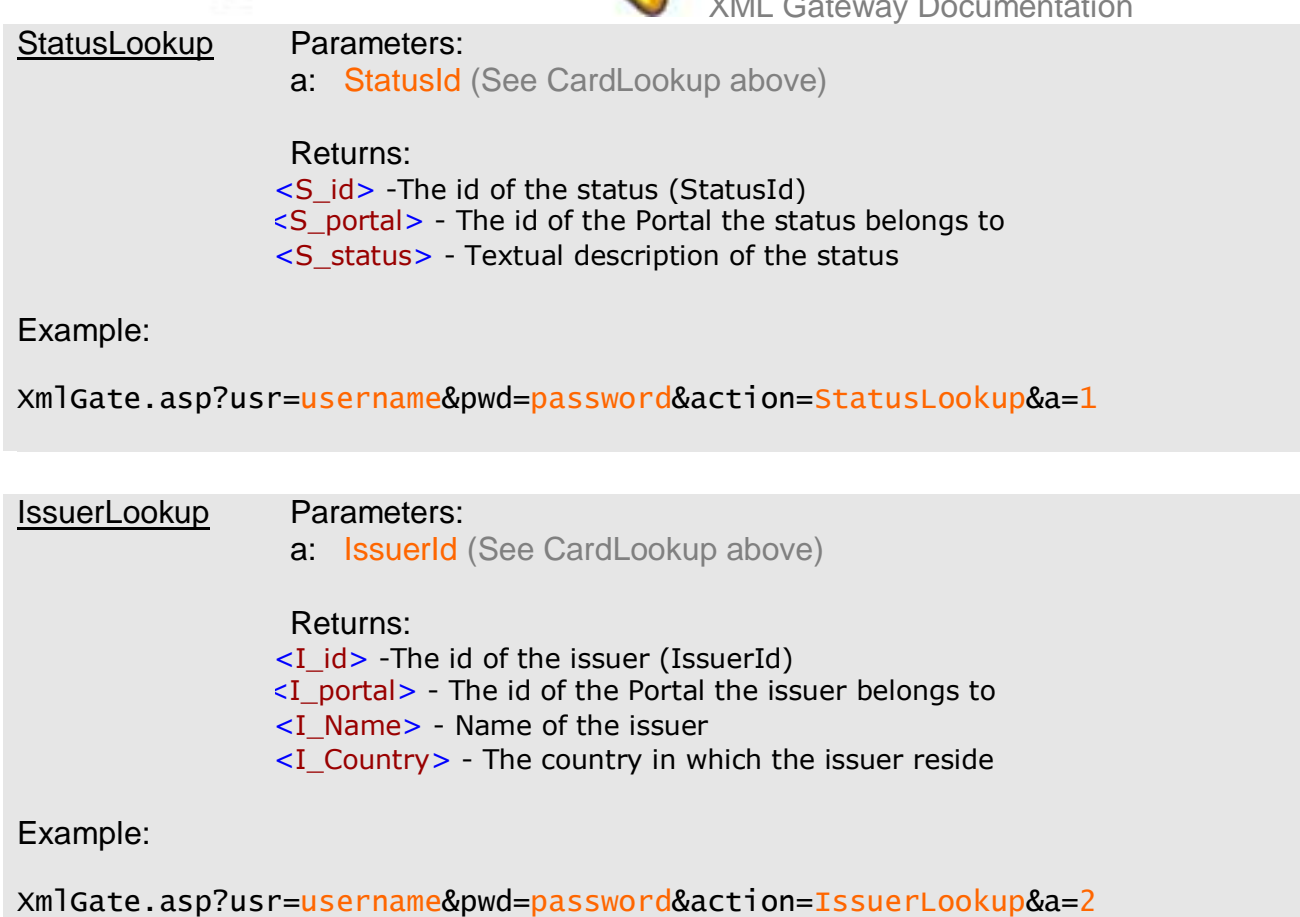

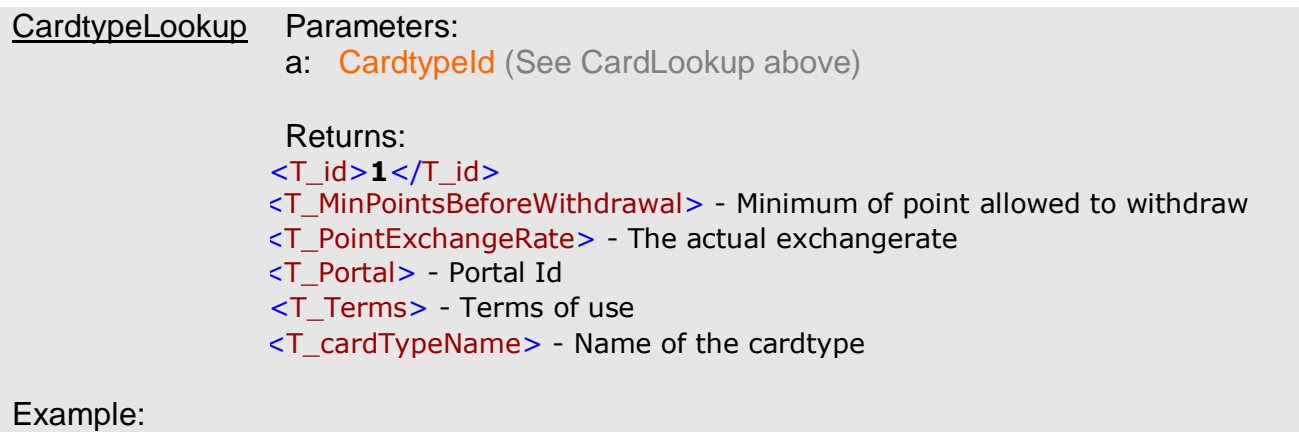

XmlGate.asp?usr=username&pwd=password&action=CardtypeLookup&a=1

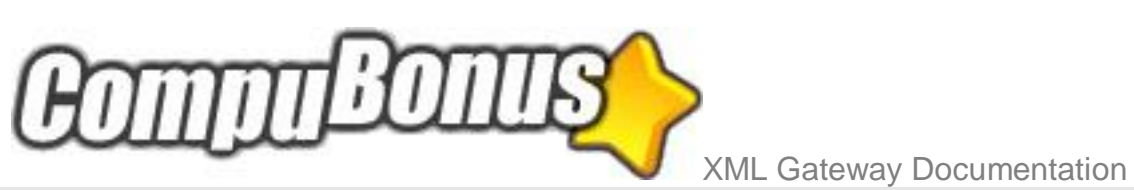

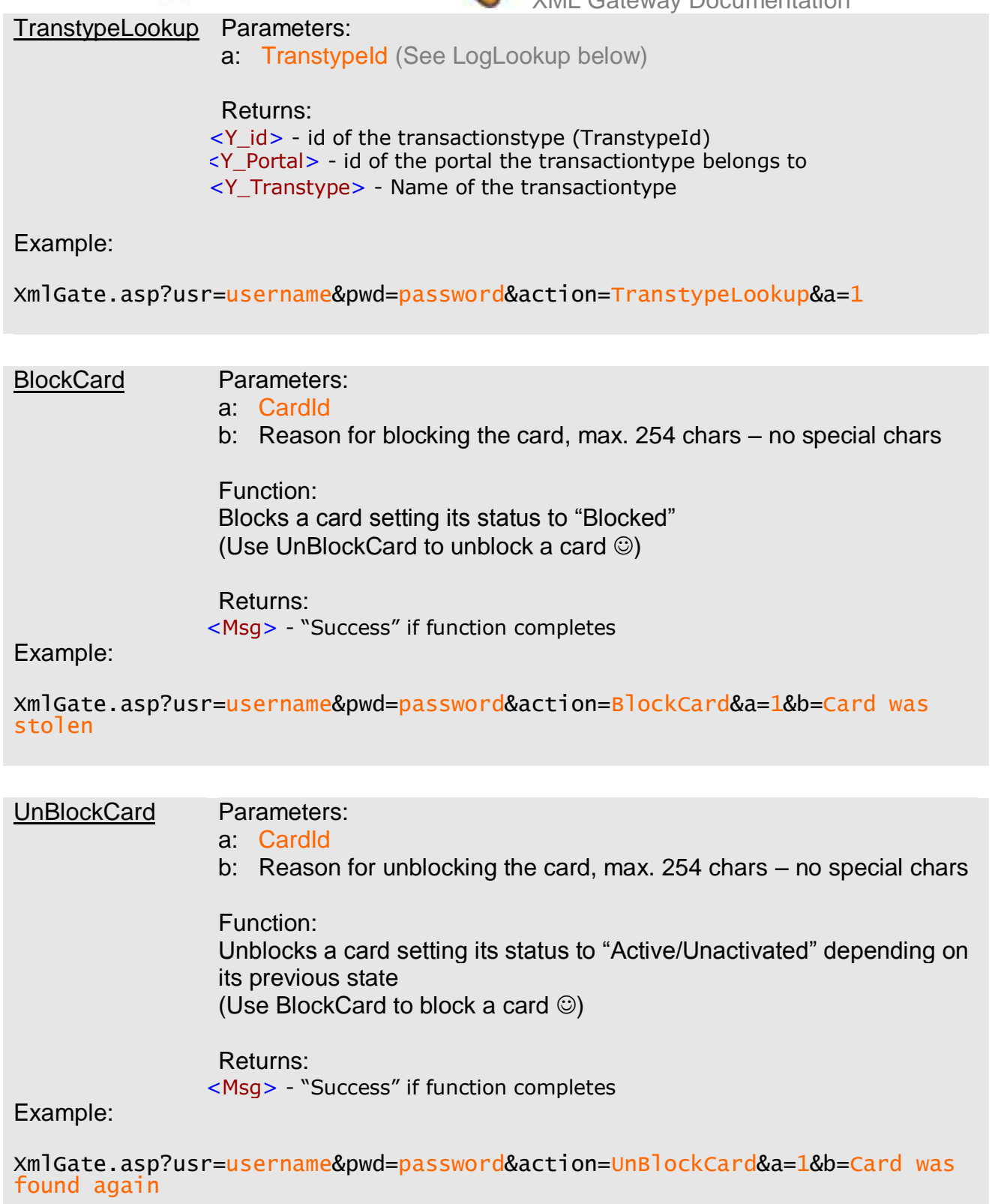

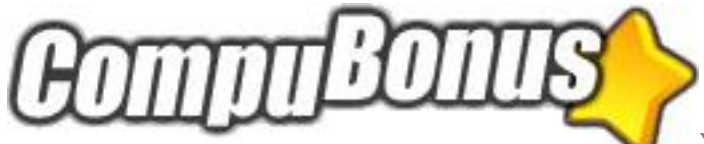

# AddPointsMulti Parameters: a: CardId b: TransString TransString is a LongVarChar string with the following syntax: X¤Y¤Z|X¤Y¤Z|X¤Y¤Z|X¤Y......etc.  $X = PointTypeId$  $Y =$  Transaction text/description  $Z$  = Amount in EURO (Use "." as the decimal divider) Function: Runs one or multiple Add-Points-To-Card transactions Returns: <Msg> - "Success" if function completes Example:

XmlGate.asp?usr=username&pwd=password&action=AddPointsMulti&a=1&b=1¤Test Transaction¤10.50|2¤Another Test Transaction¤4.87

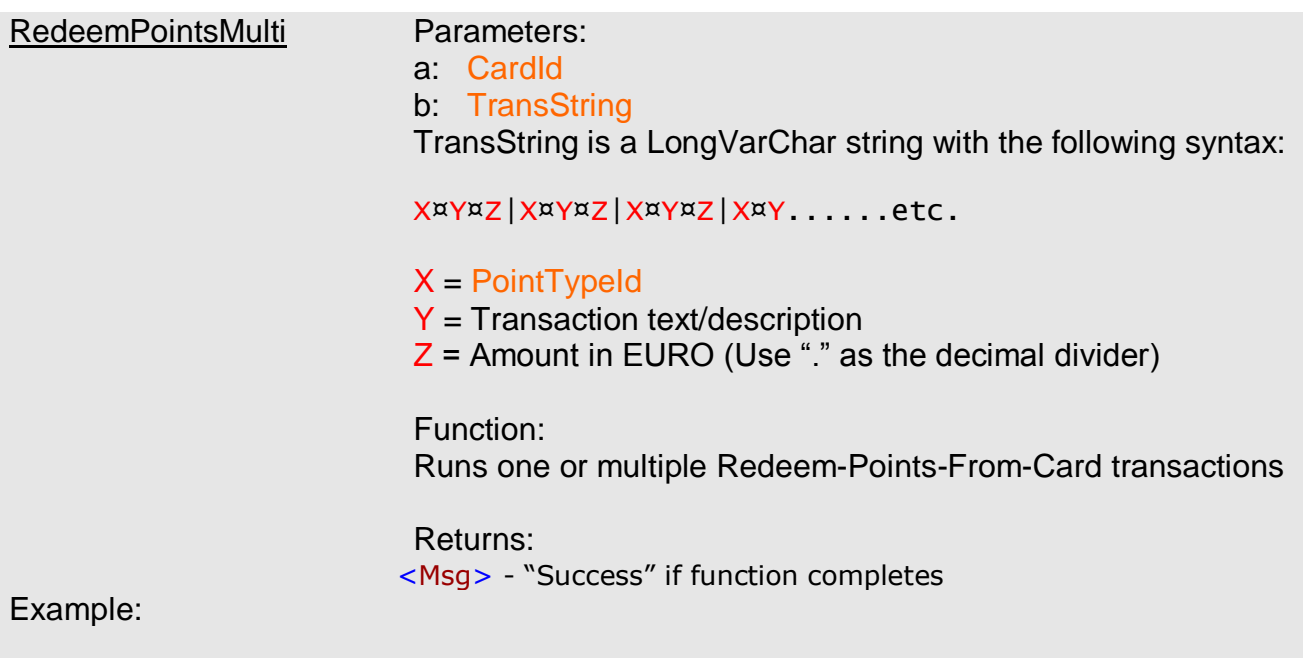

XmlGate.asp?usr=username&pwd=password&action=RedeemPointsMulti&a=1&b=1¤T est Transaction¤10.50|2¤Another Test Transaction¤4.87

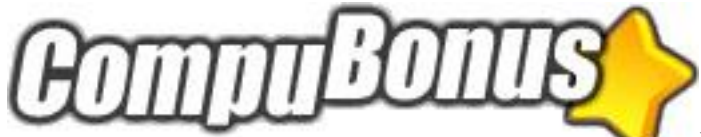

EditCustomerInfo Parameters:

- a: CardId
- b: CustomerId
- c: First name
- d: Last name
- e: Address
- f: ZipCode
- g: City
- h: Country
- i: E-mail
- j: Phone
- k: Fax
- l: Password
- m: Secret Question
- n: Secret Answer
- o: Interests
- p: Mobile phone

Interests is defined as an array of InterestId's but it should generally not be changed from the administration and only by the customer himself.

Function: Edits a customers info

Returns: <I\_CustomerId> - Id of the customer just edited

Example:

XmlGate.asp?usr=username&pwd=password&action=EditCustomerInfo&a=1&b=1&c= &d=&e=&f=&g=&h=&i=&j=&k=&l=&m=&n=&o=1,2,3,4&p=

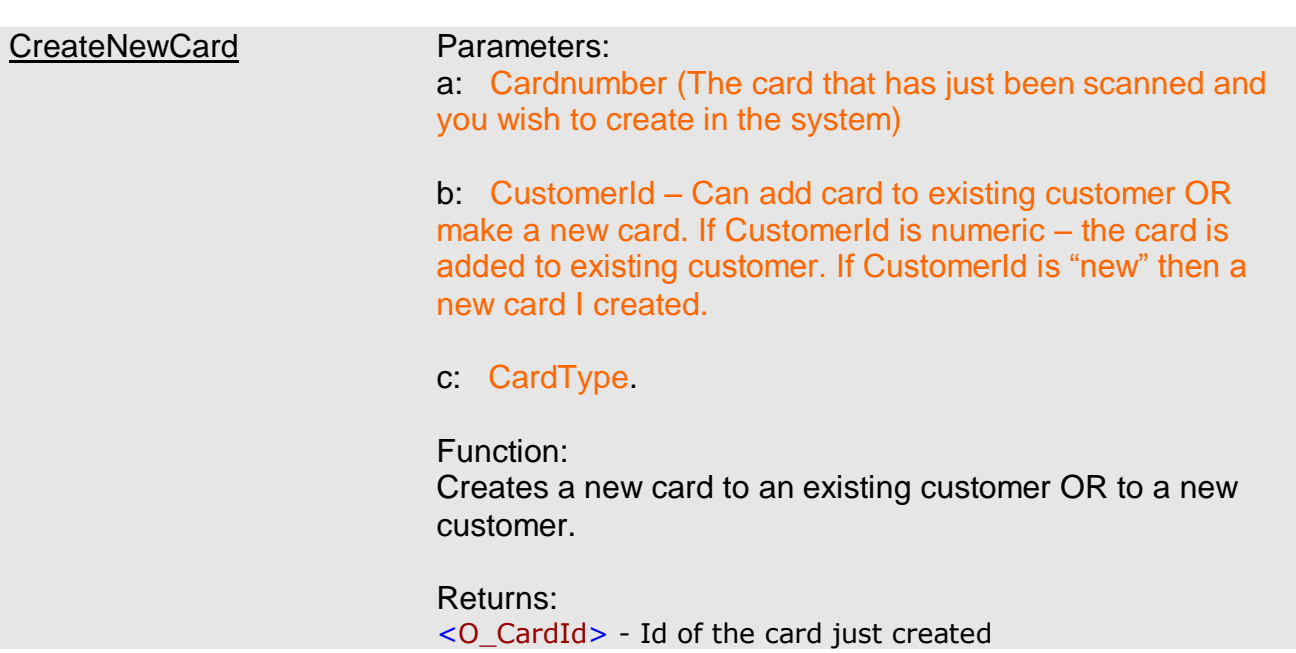

XML Gateway Documentation

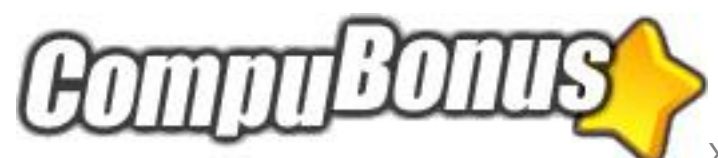

XML Gateway Documentation <O\_CustId> - Id of the customer just created/edited << <O\_Portal> - Id of the portal which the new card belongs to

#### Example:

XmlGate.asp?usr=username&pwd=password&action=CreateNewCard&a=12345678&b= 1&c=1

#### $-OR-$

XmlGate.asp?usr=username&pwd=password&action=CreateNewCard&a=12345678&b= new&c=1

#### $-OR-$

XmlGate.asp?usr=username&pwd=password&action=CreateNewCard&a=new&b=new&c =1

#### $-OR-$

XmlGate.asp?usr=username&pwd=password&action=CreateNewCard&a=new&b=1&c=1

#### GetPointTypes Parameters:

a: CardType

b: TransactionType (TransType) The transactiontype is "1" for adding points, "2" for redeeming points.

Function:

Returns all relevant information regarding PointTypes and calculated PointRates (PointRate is how much (returned as decimal – meaning : 0.45 = 45%) a given transaction should give in the form of points/euro). Furthermore it is described whether the pointtype is standard or if for some reason it is forced. If it is forced – the issuer/administrator that forced it, will be outputted here.

Returns:

<Pt\_pointTypes> - Array of the following formula: **TransactionType¤Text¤Alternative Text¤PointRate¤Standard/Forced|TransactionType¤Tex…**

Example:

XmlGate.asp?usr=username&pwd=password&action=GetPointTypes&a=1&b=1

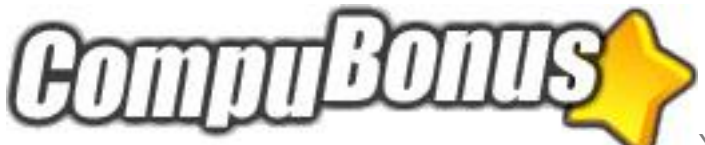

UserLookup Parameters:

None

Function: Returns information about the current user.

Returns: <U\_id> - UserId <U\_username> - Username <U\_password> - Password <U\_name> - Real name <U\_IssuedBy> - Employer/Issuer <U\_LastLogin> - Last login

Example:

XmlGate.asp?usr=username&pwd=password&action=UserLookup

Login Parameters:

**None** 

Function: Can be used as a "login". Returns user information + portal information

Returns: <U\_id> - UserId <U\_username> - Username <U\_password> - Password <U\_name> - Real name <U\_IssuedBy> - Employer/Issuer <U\_LastLogin> - Last login <P\_id> - PortalId <P\_site> - Sitename <P\_portalname> - PortalName <P\_Exchangerate> - Default exchangerate <P\_Currency> - Currency

Example:

XmlGate.asp?usr=username&pwd=password&action=Login

LogLookup Parameters: a: CustomerId b: Limit the number of log entries returned (optional) Function:

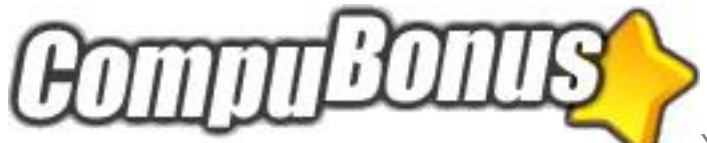

Can be used as a "login". Returns user information + portal information

Returns: <L\_id id="**LogId**"> <L\_Portal> - Portal Id <L\_Dato> - Timestamp <L\_CustomerId> - Customer Id <L\_CardNr> - Card Number <L\_IssuedBy> - Issuer (Text, not Id) <L\_TransType> **-** Transaction type (Text, not id) <L\_Amount> - Amount in points <L\_Description> - Transaction description <L\_BalanceBefore> - Balance in points before transaction <L\_BalanceAfter> - Balance in points after transaction  $<$ /L\_id>

Example:

XmlGate.asp?usr=username&pwd=password&action=LogLookup&a=1

#### CreatePackage Parameters:

- a: PackageTypeID
- b: CustomerId
- c: CardId
- d: BalanceNow (optional)

e: Status 1=Active; 2=Unactivated; if Status is empty it will be set as 2 (optional)

Function: Can be used to Create a new package, from a packagetype. Returns a message.

Returns: <Msg> - "Success" if function completes

#### Example:

XmlGate.asp?usr=username&pwd=password&action=CreatePackage&a=1&b=1&c=1 &d=100&e=2

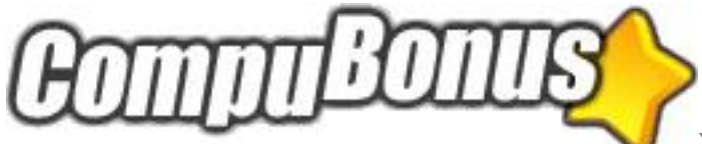

#### AddCardNrToCard Parameters:

#### a: CardId

b: CardNumber (Takes the 8 char- OR the 16 char cardnumber)

Function: Can be used to add a cardnumber to a card.

Returns: <C\_id> - CardId <Msg> - "Success" if function completes

Example:

XmlGate.asp?usr=username&pwd=password&action=AddCardNrToCard&a=1& b=12345678

#### PackageLookup Parameters:

#### a: Package Id

Function: Returns relevant information about the package

Returns:

<Pg\_id> - Package id <Pg\_Portal> - The id of the Portal <Pg\_CustomerId> - Customer id <Pg\_CardId> - Card id <Pg\_PackageTypeId> - PackageType id <Pg\_IssuedDateTime> - Timestamp <Pg\_IssuedBy> - Issuer as text <Pg\_Price> - Price as double <Pg\_BalanceBegin> - Timestamp <Pg\_BalanceNow> - Balance as double <Pg\_ValidFrom> - Timestamp <Pg\_ValidTo> - Timestamp <Pg\_Status> - Status as text

Example:

XmlGate.asp?usr=username&pwd=password&action=PackageLookup&a=1

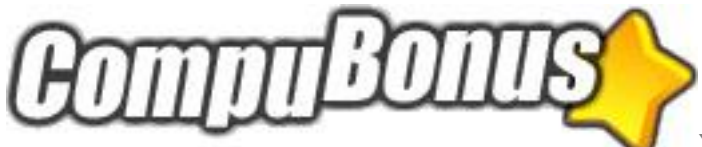

## PackageLogLookup Parameters: a: Package Id b: Limit the number of log entries returned (optional) Function: Returns relevant information about the package Returns: <PgLog\_id id="**Package id**"> - Package id <PgLog\_id> - Package id <PgLog\_PortaIDl> - The id of the Portal <PgLog\_TranslogID> - Trans log id <PgLog\_PackageID> - Package id <PgLog\_CardID> - Card id <PgLog\_DateTime> - Timestamp <PgLog\_IssuedBy> - Issuer as text <PgLog\_TransactionType> - Transaction type as text <PgLog\_UserString> - Text <PgLog\_Amount> - Amount as double <PgLog\_BalanceBefore> - Balance as double <PgLog\_BalanceAfter> - Balance as double <PgLog\_From> - Timestamp <PgLog\_To> - Timestamp <PgLog\_NumPersons> - Number of persons <PgLog\_NumOvernights> - Number of overnights </PgLog\_id>

Example:

XmlGate.asp?usr=username&pwd=password&action=PackageLogLookup&a=1

PackageAction Parameters:

- a: PackageID
- b: CardID
- c: PackageTransactionType 1=Webshop sale;

2=Campsite sale;

3=Campsite visit/checkout;

- d: UserString
- e: Amount
- f: From
- g: To
- h: NumPersons
- i: NumOvernights
- j: LocalCustomerID
- k: LocalInvoiceNumber
- l: LocalObjectCategori

Function: Adds information to the package.

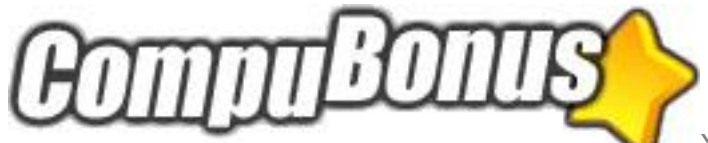

Returns: <Msg> - Success XML Gateway Documentation

Example:

XmlGate.asp?usr=username&pwd=password&action=AddToPackageLog&a=1&b=1&c=1 &d=text&e=1&f=&g=&h=&i=&j=&k=&l=

PackagesLookup Parameters:

a: Customer Id

Function: Returns a list of relevant information about the packages

Returns:

<Pg\_id id="**Package id**"> - Package id <Pg\_Portal> - The id of the Portal <Pg\_CustomerId> - Customer id <Pg\_CardId> - Card id <Pg\_PackageTypeId> - PackageType id <Pg\_IssuedDateTime> - Timestamp <Pg\_IssuedBy> - Issuer as text <Pg\_Price> - Price as double <Pg\_BalanceBegin> - Timestamp <Pg\_BalanceNow> - Balance as double <Pg\_ValidFrom> - Timestamp <Pg\_ValidTo> - Timestamp <Pg\_Status> - Status as text  $<$ /Pq\_id $>$ 

Example:

XmlGate.asp?usr=username&pwd=password&action=PackagesLookup&a=1

PackageTypeLookup Parameters:

#### a: PackageType Id

Function: Returns relevant information about the package type

Returns: <PgType\_id> - Packagetype id <PgType\_Portal> - The id of the Portal <PgType\_CardTypes> - Card types as id's

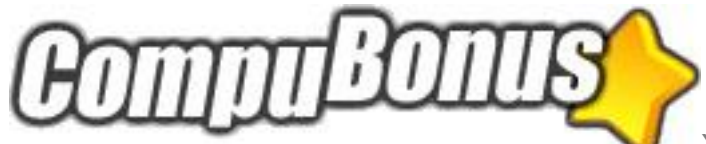

<PgType\_Description> - Description as text <PgType\_ValidFrom> - Timestamp <PgType\_ValidTo> - Timestamp <PgType\_Price> - Price as double <PgType\_SaleActiveFrom> - Timestamp <PgType\_SaleActiveTo> - Timestamp <PgType\_PackageFunktion> - PackageFunktion

Example:

XmlGate.asp?usr=username&pwd=password&action=PackageTypeLookup&a=1

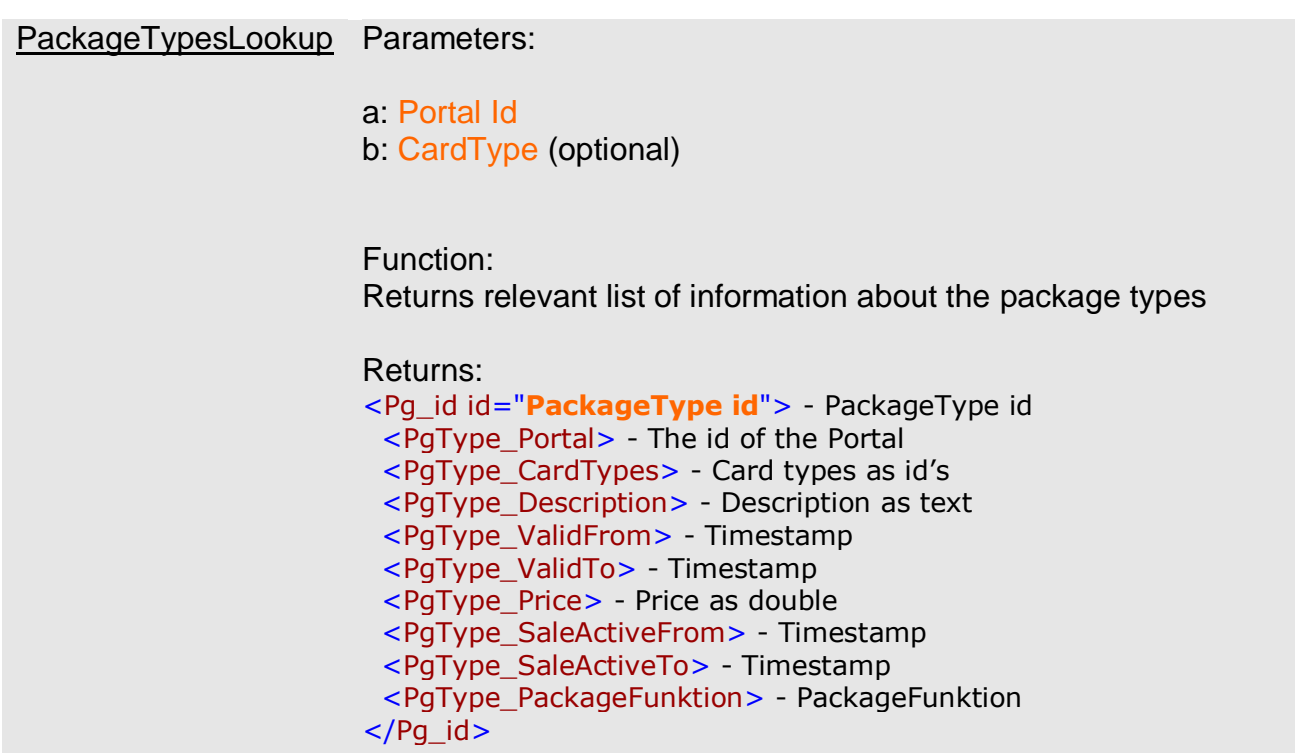

Example:

XmlGate.asp?usr=username&pwd=password&action=PackageTypesLookup&a=1&b=0

Questions?

Questions about the XML gateway or CompuBonus in general can be submitted to [th@compusoft.dk](mailto:th@compusoft.dk)